# **issueIDFromKey()**

This function returns the **internal ID** of a given **issue key**, or a comma-separated list of issue keys.

### **Syntax**

issueIDFromKey(issueKeys) #Output: Text

## Examples

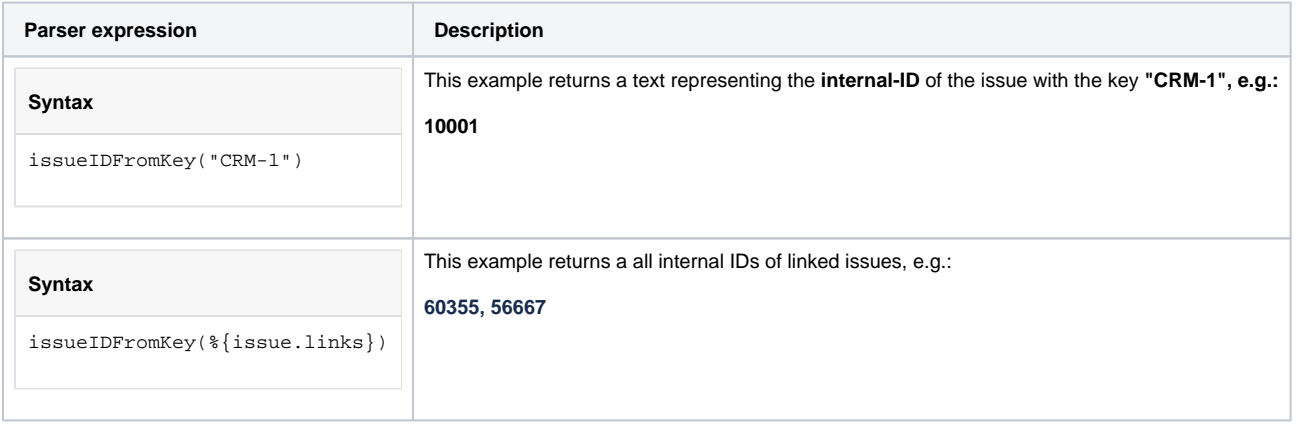

## Additional information

### Parameters used in this function

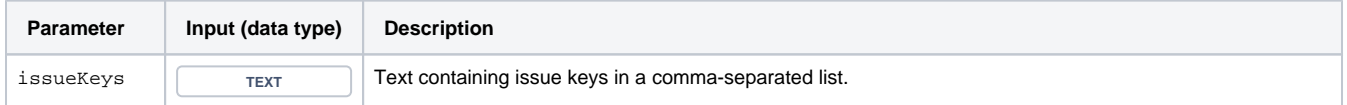

# **Output**

This function returns a TEXT

If you have the key and need the ID instead, try using: [issueKeyFromID\(\).](https://apps.decadis.net/pages/viewpage.action?pageId=29527424)

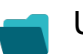

Use cases and examples

**Use case**

No content found.